# **Die IHK-Signaturkarte für Sachverständige**

Elektronische Übermittlung von Sachverständigengutachten:

- $\blacksquare$  digital
- schnell
- $\blacksquare$  sicher
- $\blacksquare$ rechtsverbindlich

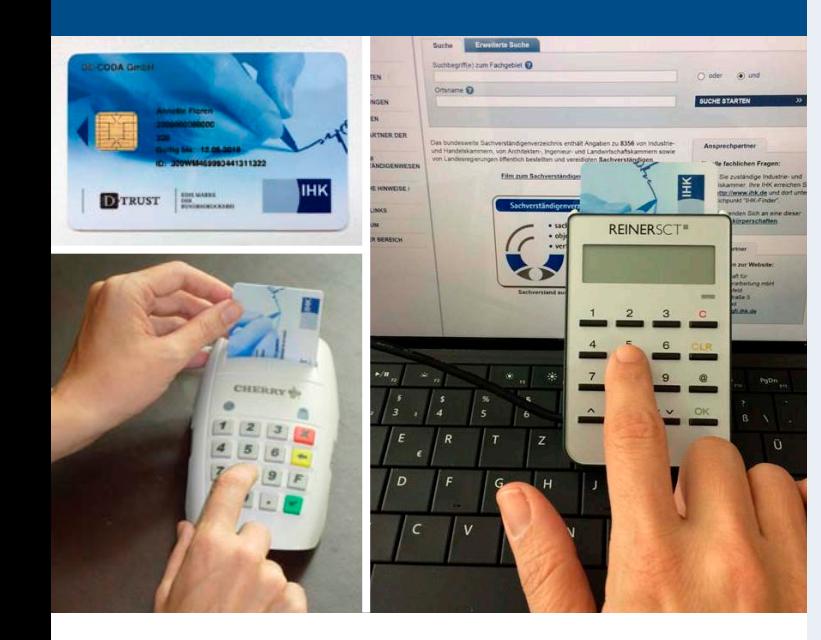

#### **Wo können Sie die persönliche IHK-Signaturkarte für Sachverständige beantragen?**

Sachverständige müssen sich persönlich identifizieren lassen, um ihre Sachverständigen-Signaturkarte zu beantragen. Für die Beantragung gibt es zwei Möglichkeiten:

 Sachverständige beantragen ihre Signaturkarte persönlich in der zuständigen IHK vor Ort. Bitte vergewissern Sie sich vorab telefonisch, ob Ihre IHK diesen Service anbietet und vereinbaren dann einen Termin für die Antragstellung.

 Falls die zuständige IHK keinen Signaturservice anbietet, können Sachverständige die Signaturkarte auch per PostIdent-Verfahren beantragen. **www.d-trust.net/IHKsachverstaendige**

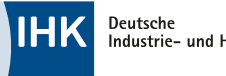

Industrie- und Handelskammern

[Weitere Informationen finden Sie im Internet unter:](https://my.d-trust.net/antrag4/public/erstantrag/index/Produktnr/2371/Projektnr/2/) **www.de-coda.de/sachverstaendige**

Nähere Informationen zur Signaturkarte können Sie auch direkt anfordern bei der **DE-CODA GmbH, info@de-coda.de**

- Name und Vorname des Sachverständigen
- Bestellungstenor (Sachgebiet) und die zuständige Bestellungskörperschaft.
- Die Information, dass die Signaturkarte nur im Rahmen der Sachverständigentätigkeit eingesetzt werden darf.

Ihr Ansprechpartner / Ihre Ansprechpartnerin **Industrie- und Handelskammer zu Schwerin Claudia Bauer Tel.: 0385 5103-511 bauer@schwerin.ihk.de www.ihk.de/schwerin**

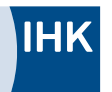

#### **Digitalisierung im Sachverständigenbüro**

Seit Januar 2018 dürfen Sachverständige ihre Gutachten bei Gericht elektronisch einreichen, sofern sie diese mit einer qualifizierten elektronischen Signatur versehen. Die IHK-Signaturkarte für Sachverständige ersetzt die Unterschrift und den Sachverständigen-Rundstempel im elektronischen Rechtsverkehr.

Auch Privatgutachten werden zunehmend nur noch in Dateiform übermittelt und sind dann verpflichtend mit der qualifizierten elektronischen Signatur zu versehen, siehe § 12 Abs. 1 und § 13 Abs. 2 S.2 SVO.

Auf der IHK-Signaturkarte für Sachverständige sind folgende Daten hinterlegt:

- Rufen Sie die Gutachten-Datei in der Signatursoftware auf und klicken Sie auf "Signieren".
- Stecken Sie die Karte ins Lesegerät, geben Sie auf dem Kartenlesegerät den PIN-Code ein und bestätigen diesen.
- Jetzt ist die elektronische Signatur dauerhaft mit der elektronischen Gutachtendatei verbunden.
- Der Empfänger kann sich auf die Echtheit des Absenders und des unverfälschten Gutachteninhalts verlassen.

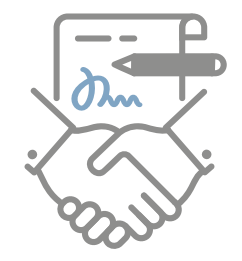

## **Die IHK-Signaturkarte im Überblick**

Öffentlich bestellte und vereidigte Sachverständige, die eine IHK-Signaturkarte beantragen wollen, müssen sich dafür persönlich identifizieren lassen.

#### **Technische Voraussetzungen für die Nutzung der IHK-Signaturkarte:**

- Kartenlesegerät mit Tastenfeld
- **PC mit Internetzugang und USB-Port für den Anschluss des** Kartenlesers
- Microsoft-Betriebssystemumgebung ab Windows 7
- **Arbeitsspeicher: 2 GB (empfohlen 4 GB)**

#### **Kosten für die IHK-Signaturkarte mit zweijähriger Gültigkeit:**

- Erstkarte mit IHK-Beantragung: 147,06 € zzgl. MwSt.
- Erstkarte mit PostIdent-Beantragung: 159,00 € zzgl. MwSt.
- Folgekarte: 114,00  $\epsilon$  zzgl. MwSt.

### **Elektronische Kommunikation mit der Justiz**

Zum elektronischen Versand von Gutachten und zur Kommunikation mit der Justiz empfiehlt es sich, den Governikus Communicator Justiz Edition auf dem eigenen PC zu installieren. Die Anwendung steht kostenlos im Internet zur Verfügung: **www.governikus.de**

#### **Wie kommt die elektronische Signatur auf das Gutachten?**

Neben der persönlichen IHK-Signaturkarte benötigen Sie ein Kartenlesegerät mit eigener Tastatur sowie eine Signatursoftware – Anbieterinformationen erhalten Sie bei der IHK.

Speichern Sie Ihr Gutachten als pdf-Datei ab.